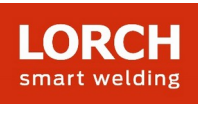

# **Lorch Connect**

# 1. Dlaczego do utworzenia konta konieczne jest podanie różnych danych, jak na przykład adres mailowy do faktur?

Podanie odpytywanych danych jest niezbędne, aby możliwe było zaoferowanie kompletnego i prawidłowego abonamentu (próbnego). Ponadto na przykład dzięki pytaniu o żądany język możemy zaoferować najlepszy możliwy serwis.

Aktywne konto jest bezwzględnie konieczne do sparowania bramki Lorch Connect.

## 2. W jaki sposób bramka Lorch Connect łączona jest z moim kontem?

Do procesu parowania bramki Lorch Connect (w dalszej części LCG) użytkownik loguje się w aplikacji Lorch Connect przy użyciu swoich danych dostępowych konta. Za pośrednictwem połączenia Bluetooth następuje wymiana znacznika między aplikacją a bramką. Przy użyciu tego znacznika bramka Lorch Connect jest jednoznacznie przypisywana na portalu do tego konta.

## 3. Jak mogę uzyskać z zewnątrz dostęp do bramki Lorch Connect?

Wygodne nawiązanie połączenia z bramką Lorch Connect możliwe jest za pośrednictwem punktu dostępowego Bluetooth przy użyciu aplikacji Lorch Connect dla systemu Android i IOS. W tym miejscu operator prowadzony jest przez konfigurację punkt po punkcie.

## 4. Gdzie mogę znaleźć adres MAC?

Adresy MAC sieci WLAN, LAN i Bluetootha wydrukowane są na tabliczce znamionowej bramki.

#### 5. Jakie możliwości konfiguracji sieci są dostępne?

Stosownie do potrzeb można połączyć bramkę Lorch Connect za pośrednictwem sieci WLAN lub sieci LAN. Można to zmienić również później za pomocą aplikacji Lorch Connect.

Standardowo dla konfiguracji sieci na elemencie klienckim (bramce Lorch Connect) wybrany jest protokół DHCP.

Klienta DHCP można dezaktywować w aplikacji i wówczas przeprowadzić konfigurację sieci ręcznie (IPv4).

#### 6. Czy urządzenie automatycznie połączy się ponownie z portalem Lorch Connect?

Ustawienia sieci zapisywane są w pamięci bramki Lorch Connect. Z chwilą włączenia bramki automatycznie łączy się ona z portalem Lorch Connect przy użyciu zapisanych ustawień sieci.

#### 7. Jak można opuścić sieć lub przypisać bramkę Lorch Connect do nowego konta?

Bramkę można zresetować z powrotem do ustawień fabrycznych przez naciśnięcie przycisku. Resetowane są wówczas ustawienia sieci oraz przynależność do konta. Za pomocą aplikacji bramki Lorch Connect można przypisać ją do nowego konta.

#### 8. Jakie ustawienia zapory sieciowej muszę wprowadzić w mojej sieci?

Port **8883** jest wymagany do przesyłania danych do portalu. Musi to być dozwolone dla następującej domeny:

mqtt.lorchconnect.eu

Połączenie wychodzące przez port **22** jest używane dla usługi aktualizacji. Jeśli port ten nie jest dostępny, połączenie jest nawiązywane przez port **443** lub port **80**. Te połączenia wychodzące muszą być autoryzowane dla następujących domen:

api.connect.jfrog.io

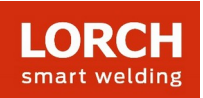

- connect.jfrog.io
- remote.connect.jfrog.io
- forwarding.connect.jfrog.io

Brama używa portu **53** do rozpoznawania nazw (DNS), aby móc rozpoznać powyższe systemy.

9. Co się stanie, jeśli urządzenie ulegnie awarii lub zostanie skradzione? Czy można wówczas rozłączyć połączenie z zewnątrz?

Tak, można zablokować dostęp do portalu Lorch Connect dla określonych bramek.

# 10. W których krajach można korzystać z Lorch Connect i jak mogę wywołać moje dane z bramki Lorch Connect?

Bramka Lorch Connect dopuszczona jest do stosowania na rynku europejskim oraz w Australii i Nowej Zelandii. Portal Lorch Connect można wywołać niezależnie od lokalizacji za pośrednictwem wszystkich powszechnie używanych przeglądarek internetowych. Na Twoim koncie gromadzone są wszystkie informacje dotyczące sparowanych przez Ciebie bramek. Konto Lorch Connect można utworzyć na stronie internetowej connect.lorch.eu.

# 11. Czy występują minimalne wymagania dotyczące połączenia internetowego (LAN/WLAN) i jaki standard WLAN jest używany?

Do transmisji danych spawania wymagane jest połączenie > 100 kbit/s. Do aktualizacji wymagane jest połączenie > 500 kbit/s.

WLAN: Możliwe jest korzystanie z połączenia 2,4 GHz w standardzie B, G, N lub połączenia 5 GHz w standardzie AC.

LAN: prędkość Ethernetu 10/100 Mbit/s

## 12. Czy mogę korzystać z bramki Lorch Connect również bez dostępu do istniejącej sieci?

Dzięki pojemności pamięci offline bramki możliwe jest zarejestrowanie spoin nawet do 30 dni. Ważne jest przy tym tylko, aby bramka była już sparowana z kontem klienta. Mimo to zaleca się permanentne połączenie bramki, ponieważ przy braku połączenia niemożliwa jest komunikacja między portalem a bramką i analizy na portalu nie mogą być aktualizowane.

## 13. Czy mogę łączyć bramkę z różnymi spawarkami?

Dla przyporządkowania danych spawania wiodący jest zawsze numer seryjny urządzenia. W przypadku urządzeń serii S, MicorMIG, MicorMIG Pulse oraz serii R numer ten przekazywany jest automatycznie za pośrednictwem magistrali CAN. W pozostałych seriach numer ten należy wprowadzić ręcznie. Jeżeli następnie bramka zostanie połączona z innym urządzeniem, konieczna jest ponowna ręczna zmiana numeru seryjnego.

14. Jaki protokół wykorzystywany jest do komunikacji i jak zabezpieczone jest połączenie? Do transmisji danych między bramką Lorch Connect a portalem używany jest protokół MQTT. Wszystkie dane są szyfrowane przez TLS. Tożsamość bramki zabezpieczona jest przez kryptografię klucza publicznego (public private key pair). Klucz prywatny (private key) nie może przy tym opuścić modułu bezpieczeństwa urządzenia.

#### 15. Na co należy zwrócić uwagę, jeżeli w mojej sieci występuje filtr adresów IP lub MAC?

Jeżeli używany jest filtr IP, konieczne jest nadanie bramce statycznego adresu IP. Ten adres IP musi być wcześniej udostępniony przez dział IT.

Dla statycznych adresów IP konieczna jest ręczna konfiguracja sieci bez protokołu DHCP. Jeżeli używany jest filtr MAC, bramka może być połączona z siecią jak zwykle za pośrednictwem protokołu DHCP. Adres MAC bramki musi być wcześniej zarejestrowany przez dział IT.

16. W jaki sposób zabezpieczone są dane klienta w przypadku Lorch Connect? Wszystkie dane w obrębie Lorch Connect traktowane są zgodnie z wymaganiami RODO. Centra

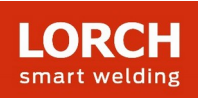

obliczeniowe Lorch Connect wykorzystywane na obszarze Unii Europejskiej podlegają europejskim wytycznym w sprawie ochrony danych.

Nasi usługodawcy chmury spełniają wymagania typowych standardów bezpieczeństwa (ISO 27001, ISO 27017, ISO 27018, SOC 1/2/3, PCI DSS oraz CSA STAR).

17. Dlaczego w przypadku aplikacji dla systemu Android muszę aktywować udostępnienie lokalizacji?

Wraz z systemem operacyjnym Android 6.0 Google zmienia swoje żądania uprawnień. Z tego względu wymagane jest uprawnienie do lokalizacji, aby połączyć bramkę Lorch Connect z urządzeniem Android. Lorch nie rejestruje ani nie zachowuje Twojej lokalizacji.

18. Jak duża jest szybkość próbkowania, jak często rejestrowane są dane spawania?

Dana spawania rejestrowane są bezpośrednio, tzn. co sekundę.

19. Jak często dane przesyłane są do chmury?

Dane spawania zapisywane są w pamięci bramki i przekazywane do chmury co 15 min.

## 20. Z kim mogę się skontaktować w przypadku problemów?

W sprawie pytań dotyczących funkcji portalu lub przebiegu parowania proszę kontaktować się z właściwym sprzedawcą lub ewentualnie terenowym pracownikiem obsługi.

W przypadku problemów z zalogowaniem się lub dostępnością skontaktuj się z numerem serwisu podanym na portalu lub pocztą elektroniczną na adres service@lorchconnect.eu.

**Więcej informacji:** [www.lorch.eu](http://www.lorch.eu/)